## SAP ABAP table TFK050A {Status of Receivables for Submission to Collection Agency}

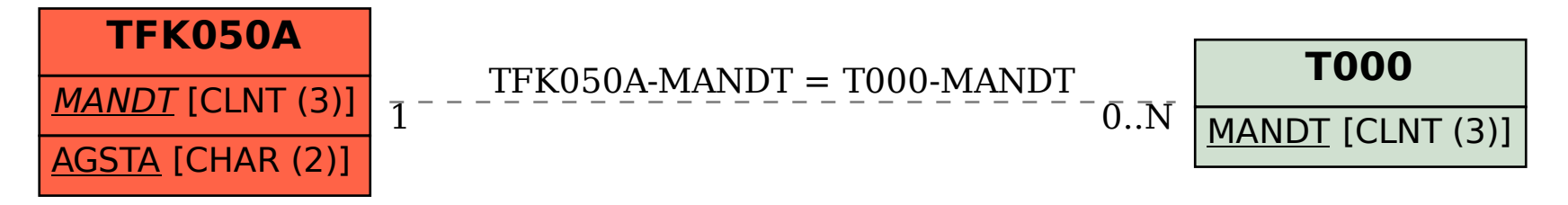